# Superlux® E205U **USB 电容麦克风**

#### **Contact**

中国地区营销和业务 旭广企业发展(上海)有限公司 021-69223756 shsales@superlux.com.tw support\_cn@superlux.com.tw

国际营销和业务 广范实业有限公司 +886-2-26931323 sales@superlux.com.tw

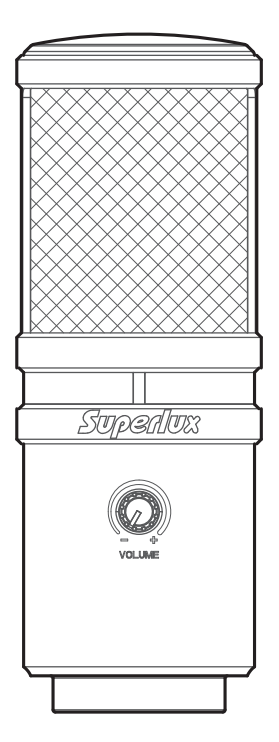

# **E205U** USB 电容麦克风

#### 概述

高品质电容麦克风,再加上USB介面,整 合在一支麦克风上, 让你立即实现数位 录音。E205U相容于Mac或Windows, 及大部份的DAW数字录音工作站软 件。E205U优越的录音品质, 及其容易 使用和便利的移动性,再加上旋转接 头、USB线,使F205U是任何录音室超 值的选择。

特征

- 平顺及平坦的频率响应
- 随插即用, 不需要额外驱动程式
- USB供电
- 解析度16位元/48k Hz
- 耳机输出会音量控制

#### E205U频率响应图 (超心型)

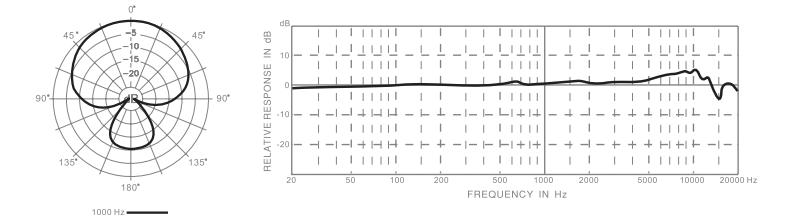

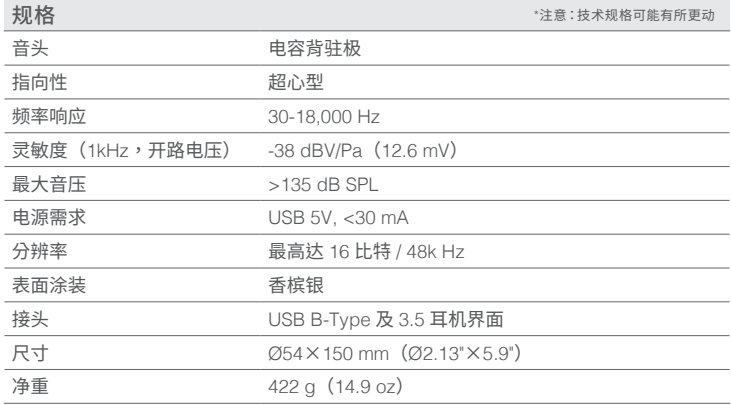

#### 系统要求

**IISB** 

USB 1.1或2.0, 含5V供电

#### 作业系统

记忆体

64MB记忆体 (最低要求)

Microsoft Windows 7 Microsoft Windows 10 Microsoft Windows 2000专业中文版 Microsoft Windows XP家庭/专业中文版 (Service Pack 1.0或以上版本,或使用Microsoft的USB音讯驱动更新) Microsoft Windows Vista™企业中文版 Apple Computer Mac OS X 10.0或以上中文版 Apple Computer Mac OS X 10.1或以上中文版 (对于Mac OS X 10.0中文版, 不适用随插即用功能)

## 随货附件

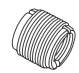

YA2 转换螺母

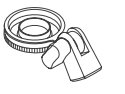

HM85可旋转 脚架转接件

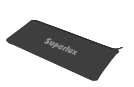

皮袋

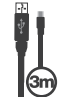

三米 LISB线

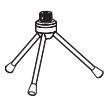

DS01 麦克风卓架

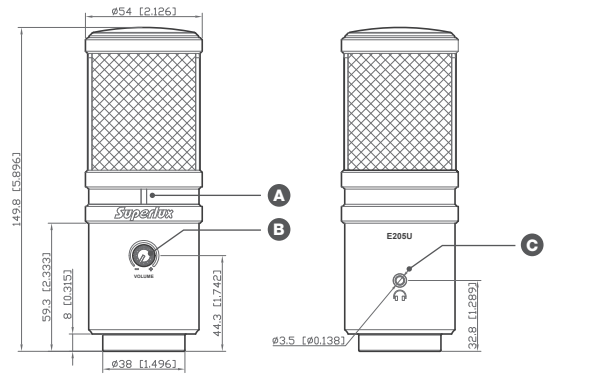

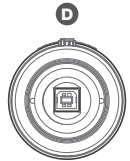

尺寸单位:毫米/英寸

#### 功能说明

- 
- △ USB连接指示灯:

此灯亮表示,USB巳正确连接,且巳 由USB介面取得供电

#### **B** 音量控制:

按压弹出音量控制钮可调整耳机的 音量

#### **A** 耳机输出:

3.5mm耳机输出接头,可接至耳机 或是有源监听音箱

#### **D** USB接头:

USB B-TYPE接头,可连接至任何含 USB接头之设备进行录音

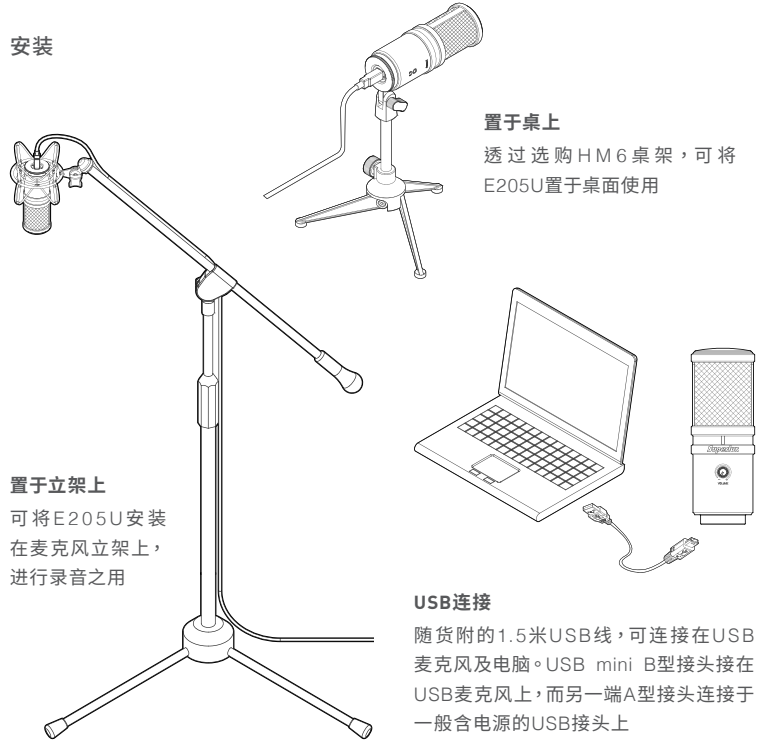

\*注意:电脑上的USB接头,必须有5V的供电

#### 快速后用

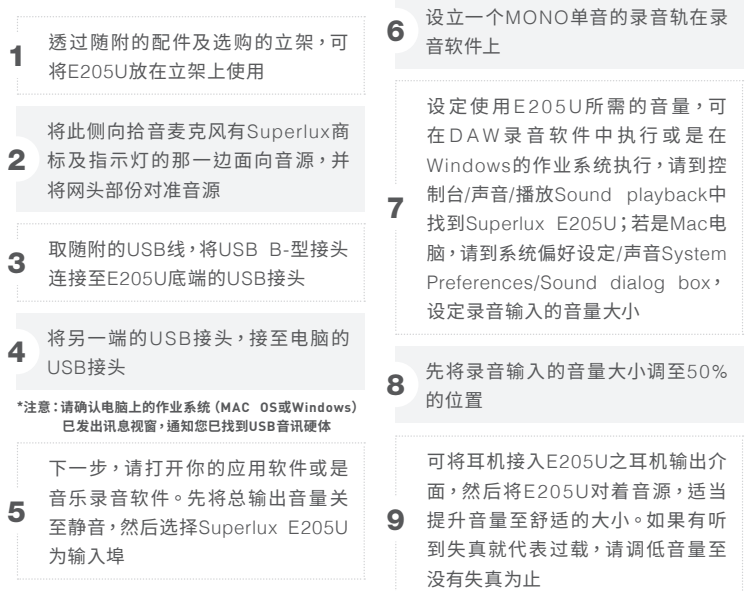

现在,依录音软件的操作管道,开始你的录音工作! 或是依其它网上对谈应用软件的指 示,开始使用E205U。

\*注意:如果麦克风的音量太大或不足,请检查您的录音软件,或是参考本使用手册 "问题排除" 的页面说明,讲行问题排除

#### USB音讯设备驱动

如果遇到问题,请检查并驱动程序是否巳安装完成

#### Windows 作业系统

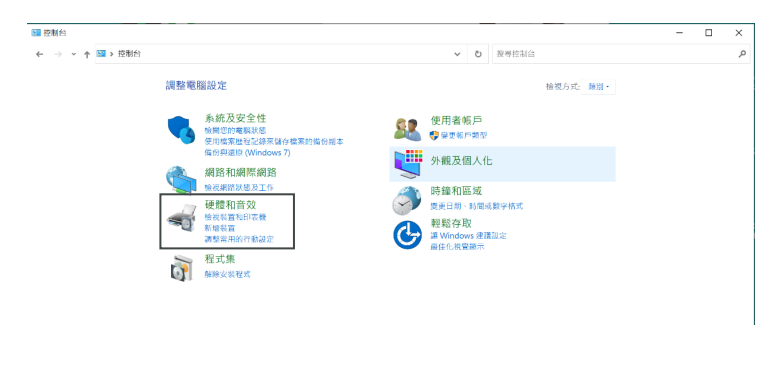

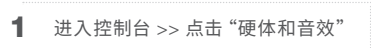

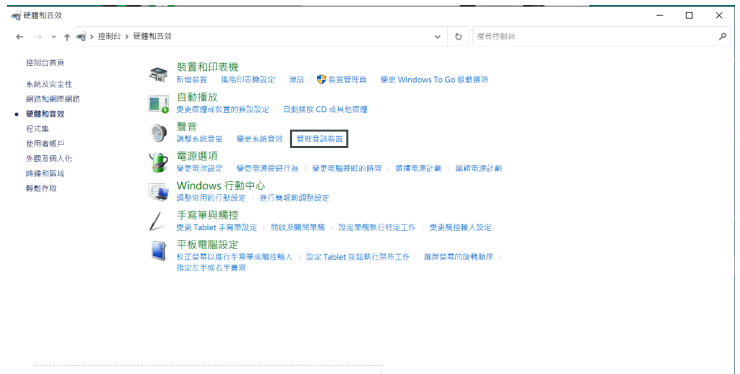

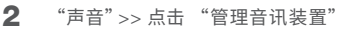

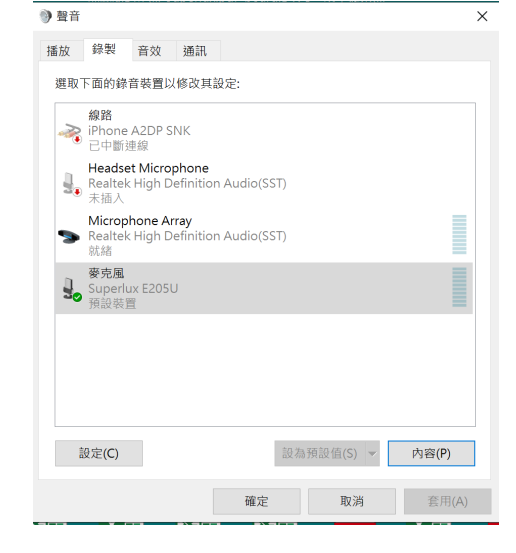

点击"录制"页面 >> 点击"Superlux E205U">> 点击右下"设为预设值"为 3 <sup>点击 录情</sup>

#### **\*注意:如E205U的麦克风图示旁已出现绿色小勾勾,且右下"设为预设值"按钮为深灰色,则Superlux E205U已成功设定 为预设装置**

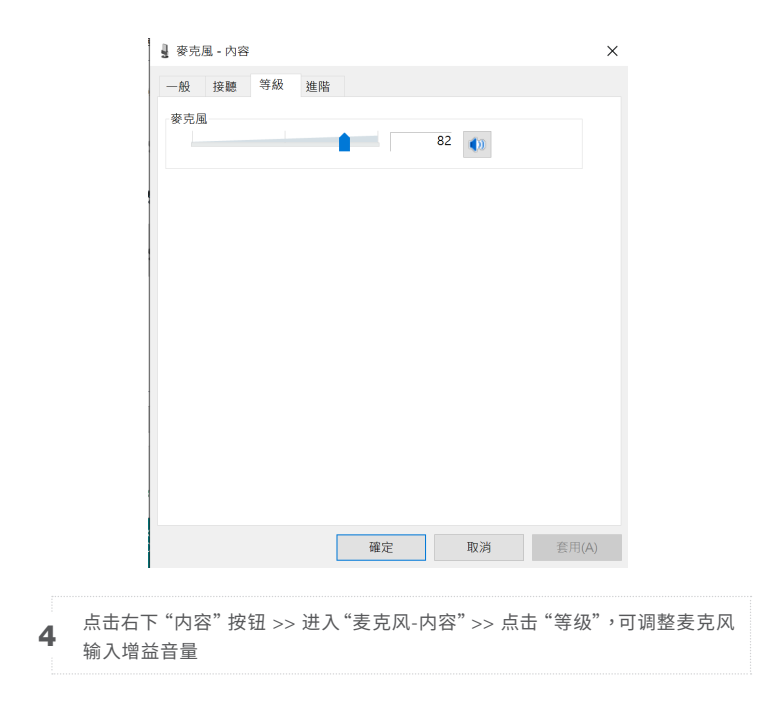

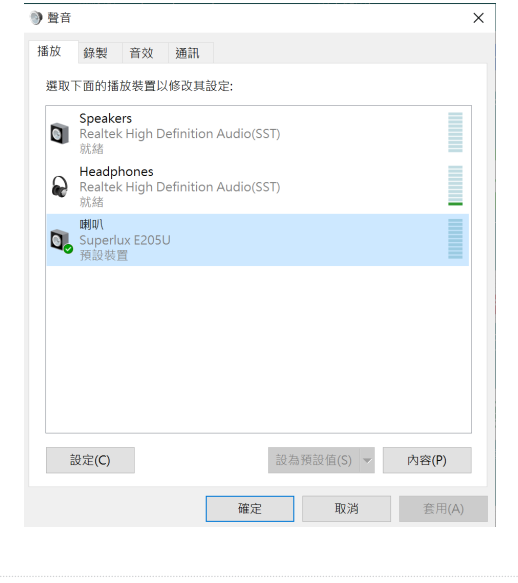

如需使用E205U内建耳机输出接头作为监听选项:点击"播放"页面 >> 点 5 如需误用EZ05U内建耳机输面接关作为监听远视:忌击 通放<br> 击 "Superlux E205U">> 点击右下 "设为预设值" 为预设装置

#### **\*注意:如E205U的麦克风图示旁已出现绿色小勾勾,且右下"设为预设值"按钮为深灰色,则Superlux E205U已成功设定 为预设装置**

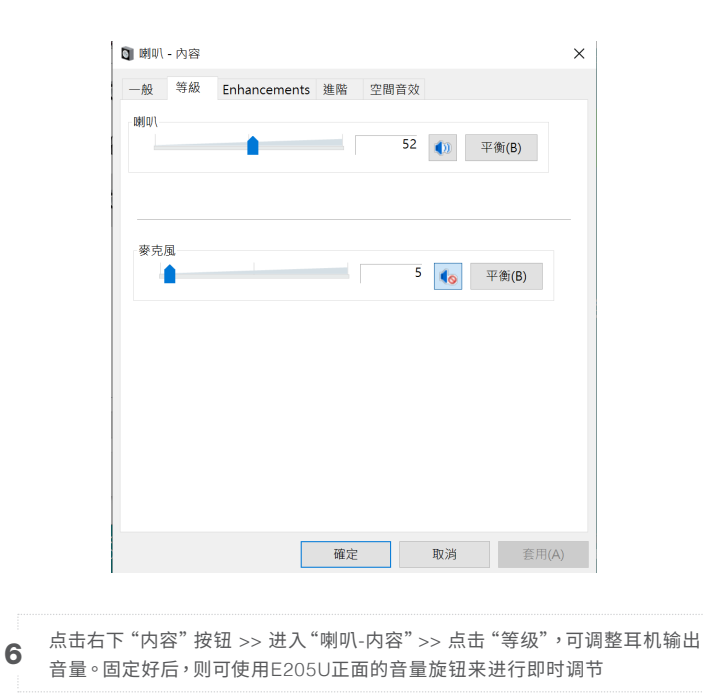

## MAC OS 作业系统

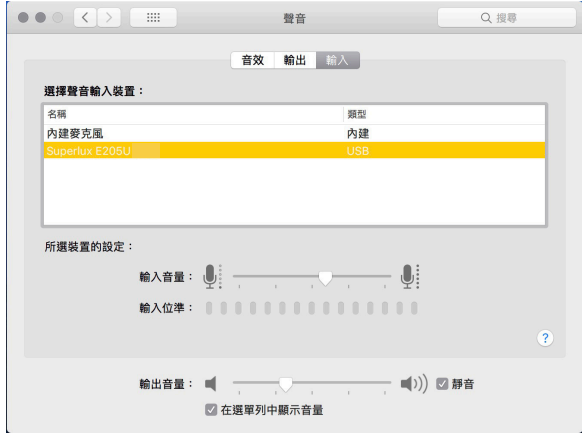

1 从系统设置打开声音设定视窗, 从输入和输出两个标签选择Superlux E205U

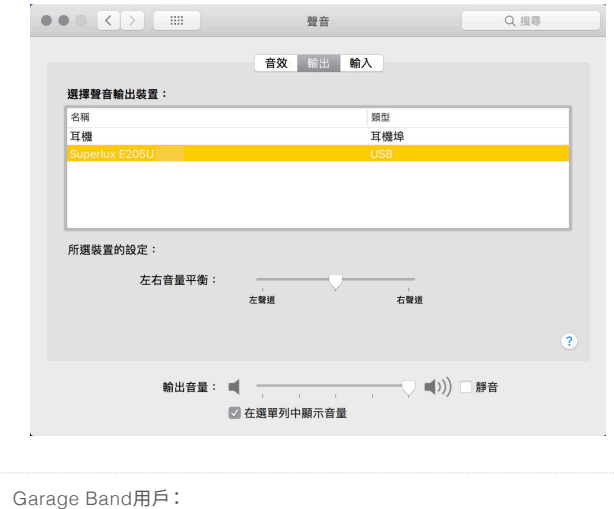

2 Garage Band用户:<br>2 接通麦克风前,先开启Garage Band以自动选择USB设备

MAC OS 直接监听

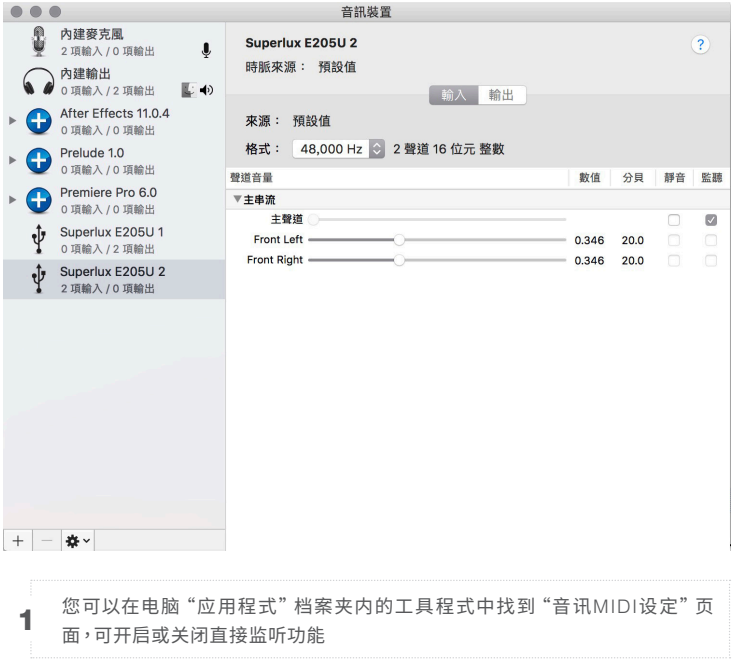

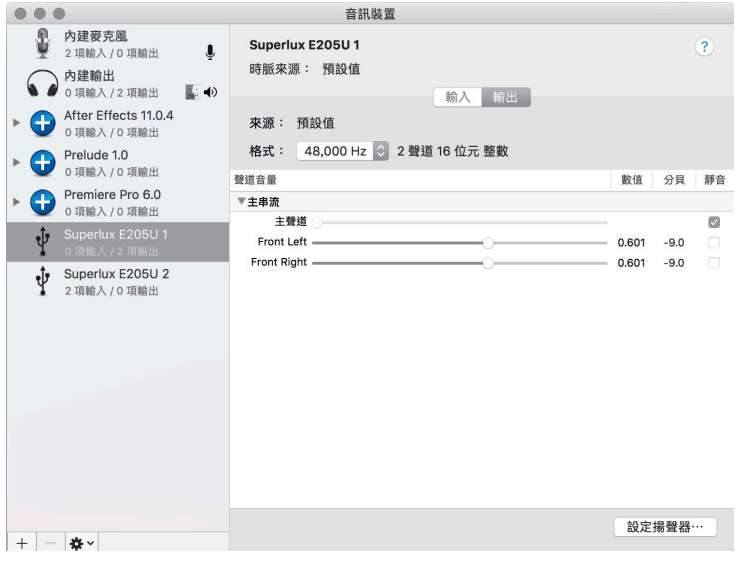

## 在选项中勾选"监听"

#### 故障排除

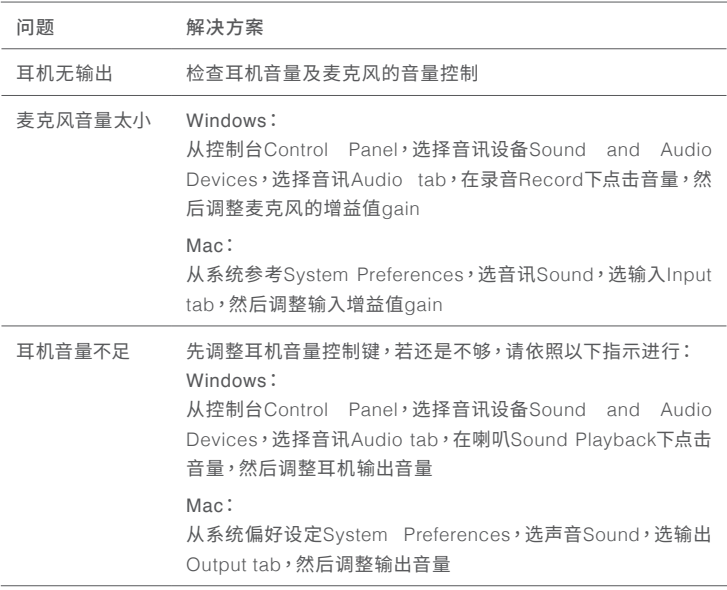

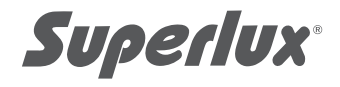

#### 保固服务

Superlux舒伯乐针对在符合使用手册上所载明之使用方法,给予自购买日期起,一年的所有材质及制 浩质量的保证期限。此保证期限将依据在不同国家或地区而有所调整。请联络当地的经销商以或得 更多的信息。在有效期限内,若发现任何材质或生产质量,或是任何功能无法正常使用,Superlux将 进行维修或更换零件。此保证条款只针对经由Superlux所授权的代理商或经销商所卖出的产品,然 而以下的状况将不在保证条款内:

中于意外、错误的使用、不正当的使用、自行修改或维修,运送过程中造成的损害,不遵守说明书上 所载明之使用方法、未经由Superlux所授权的公司执行维修的动作,由非授权的经销商所提出的要 求,或任何Superlux产品其上的序列号贴纸已经无法辨识或已经修改或被移除者。Superlux产品的 维修口能由百厂所授权的维修由心或是授权的代理商或经销商为之。主经授权的维修、促养或修改 将无法获取相关的保证,并且排除在保证各款之外。在保证各款下的维修保证,必须在提出当地授权 代理商或经销商的销货收据下,才能获得保障。而且必须在提出采买日期才能决定您的Superlux产 品是否在保证期限内。要获得原厂授权的维修保固,请联络业经授权的代理商、经销商或经由由邮 support\_cn@superlux.com.tw与我们联络。

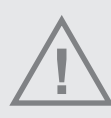

警告!若未遵循相关的警告事项,当操作不当时,可能会导致严重的人身伤亡事故或财产损失 ※请勿曝露此产品在雨中,或可能被水弄湿的环境中,可能会导致起火或触电事故 ※请勿尝试修改本产品,可能会导致人身伤害或产品故障 ※不要用力过大、不要拉扯线缆,否则会导致故障 ※应让本产品及一起应用的设备保持干燥,并避免暴露在很高的温度和湿度下

P/N:I B10E205U0102 MAY 2021

www.superlux.com.tw